# **Geração do Cálculo de Custo (CCCPC010)**

Esta documentação é válida para todas as versões do Consistem ERP.

## **Pré-Requisitos**

Não há.

### **Acesso**

Módulo: Custos - Projeção Padrão

Grupo: Projeção Padrão

## **Visão Geral**

O objetivo deste programa é informar os parâmetros necessários para realizar a geração do cálculo da projeção de custos de acordo com o período cadastrado.

### Nota

Ao acessar este programa, será exibida mensagem alertando que estão sendo gerados materiais de embalagens e auxiliares.

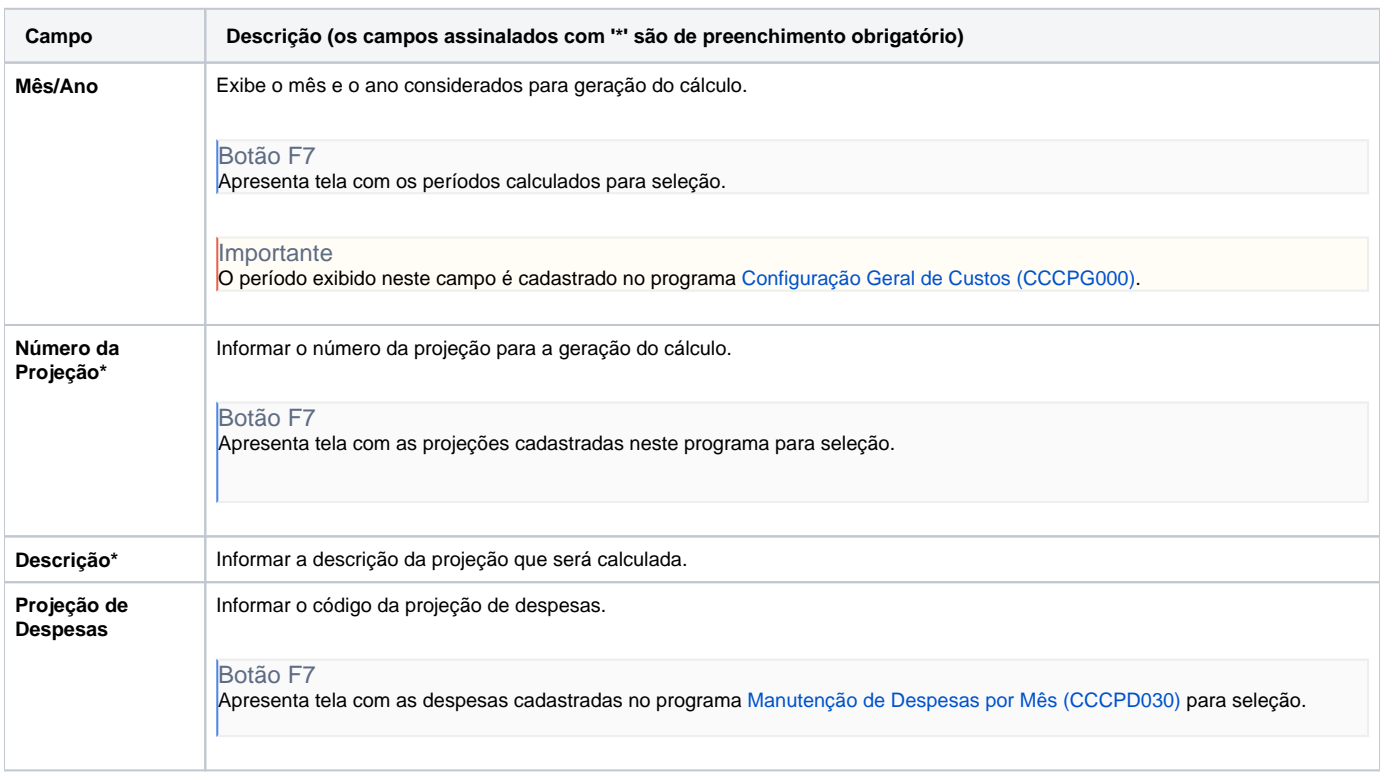

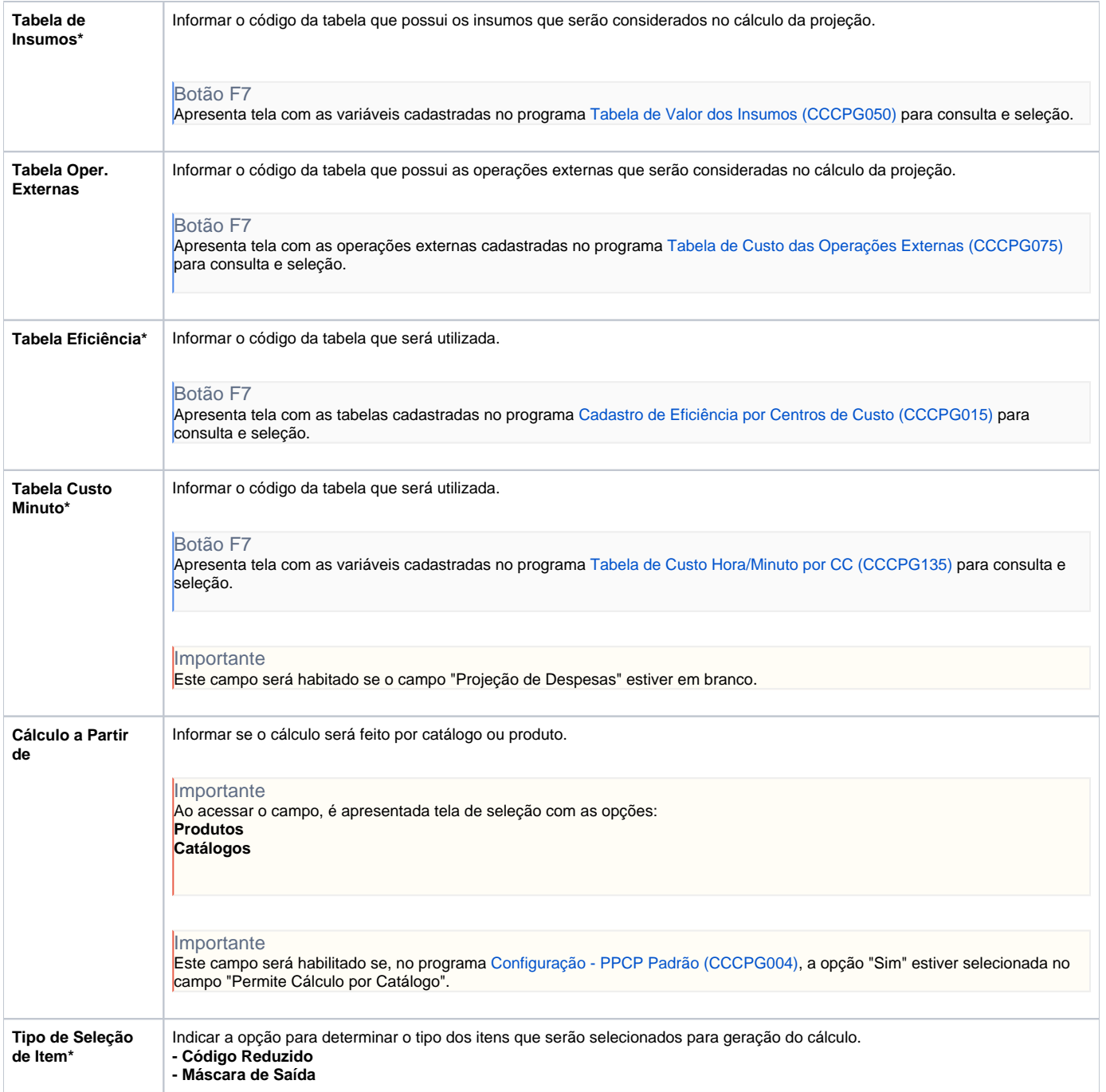

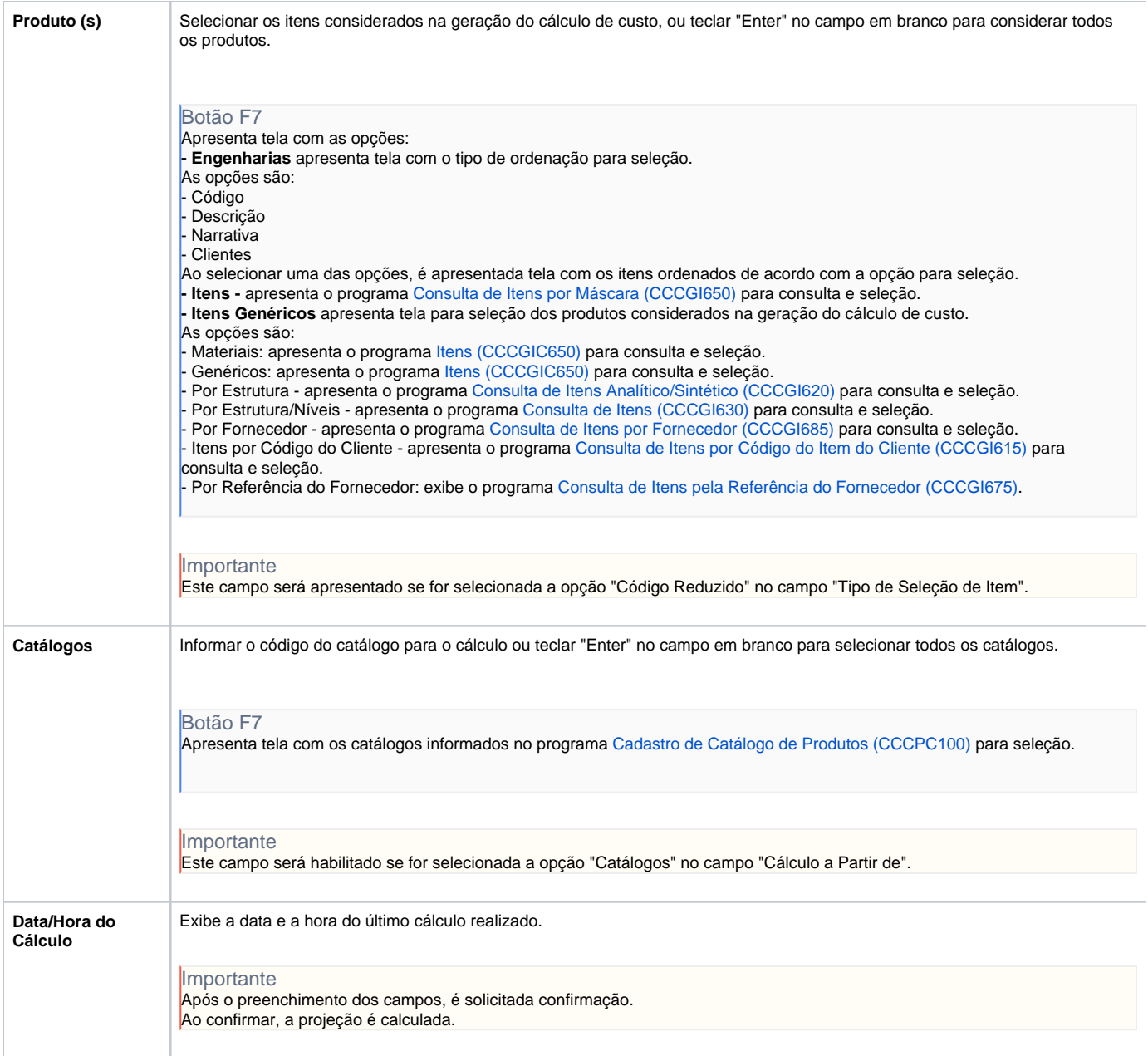

Atenção

As descrições das principais funcionalidades do sistema estão disponíveis na documentação do [Consistem ERP Componentes.](http://centraldeajuda.consistem.com.br/pages/viewpage.action?pageId=56295436) A utilização incorreta deste programa pode ocasionar problemas no funcionamento do sistema e nas integrações entre módulos.

Exportar PDF

Esse conteúdo foi útil?

Sim Não